#### МИНИСТЕРСТВО НАУКИ И ВЫСШЕГО ОБРАЗОВАНИЯ РОССИЙСКОЙ ФЕДЕРАЦИИ Федеральное государственное автономное образовательное учреждение высшего образования «НАЦИОНАЛЬНЫЙ ИССЛЕДОВАТЕЛЬСКИЙ **ТОМСКИЙ ПОЛИТЕХНИЧЕСКИЙ УНИВЕРСИТЕТ»**

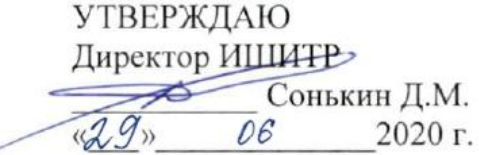

## РАБОЧАЯ ПРОГРАММА ДИСЦИПЛИНЫ **ПРИЕМ 2017г.** ФОРМА ОБУЧЕНИЯ очная

Визуализация сред

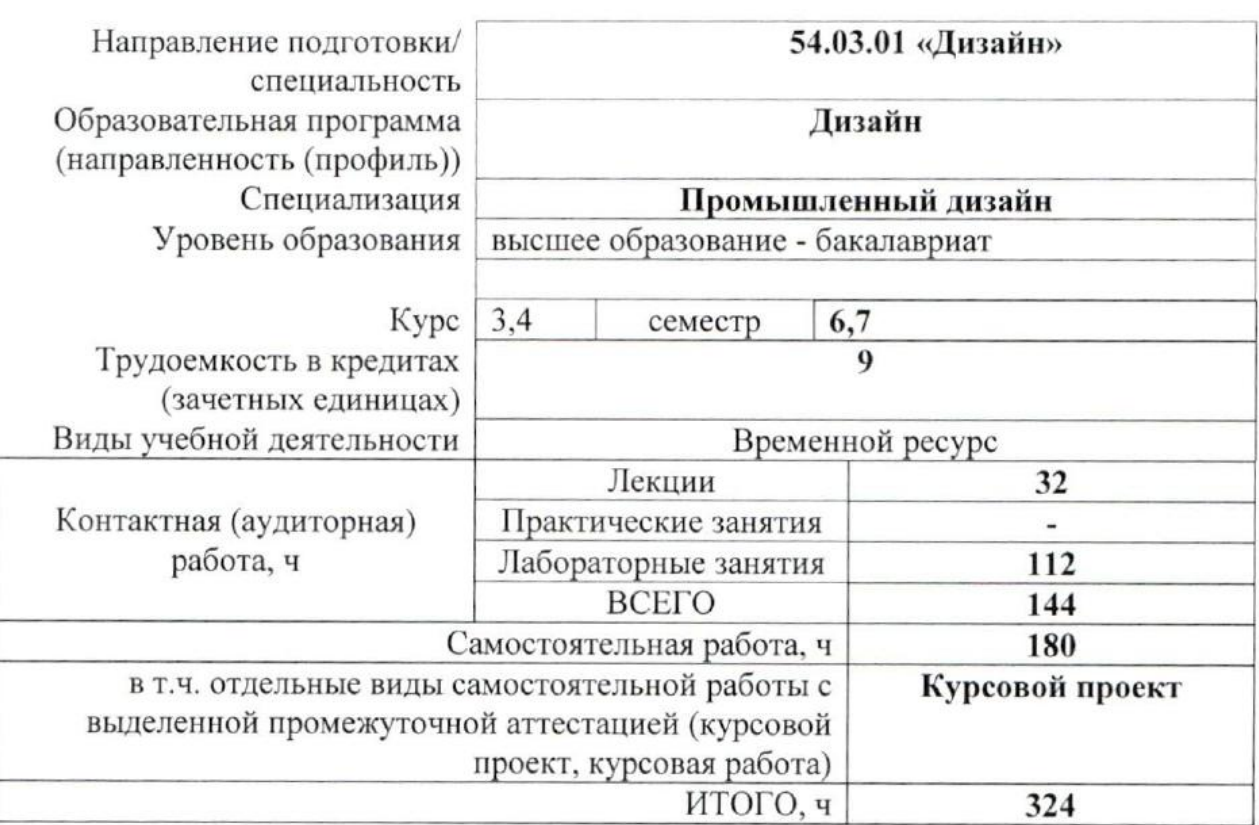

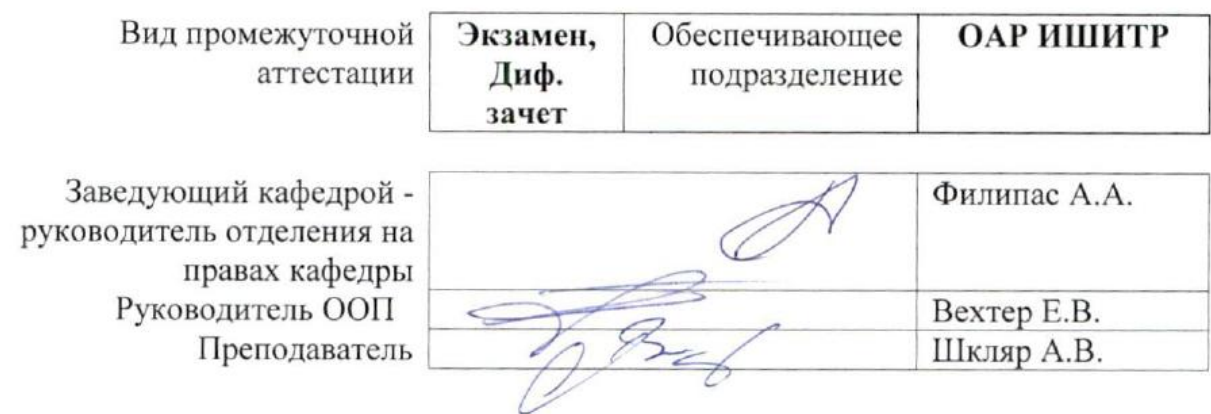

#### **1. Цели освоения дисциплины**

Целями освоения дисциплины является формирование у обучающихся определенного ООП (п. 5. Общей характеристики ООП) состава компетенций для подготовки к профессиональной деятельности.

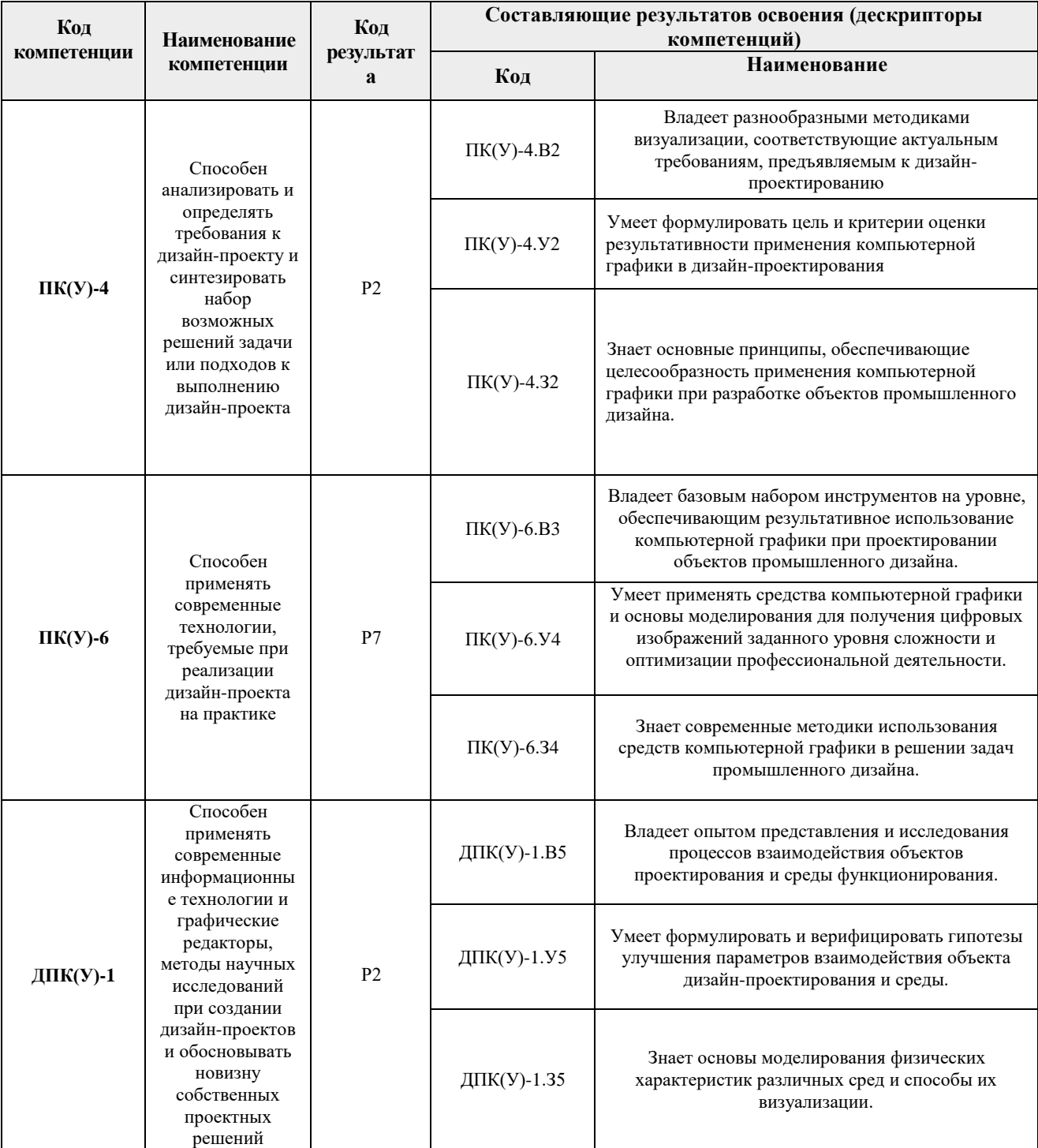

## **2. Место дисциплины (модуля) в структуре ООП**

Дисциплина относится к Вариативной части, Вариативный междисциплинарный профессиональный модуль, "Промышленный дизайн" учебного плана образовательной программы.

#### **3. Планируемые результаты обучения по дисциплине**

После успешного освоения дисциплины будут сформированы результаты обучения:

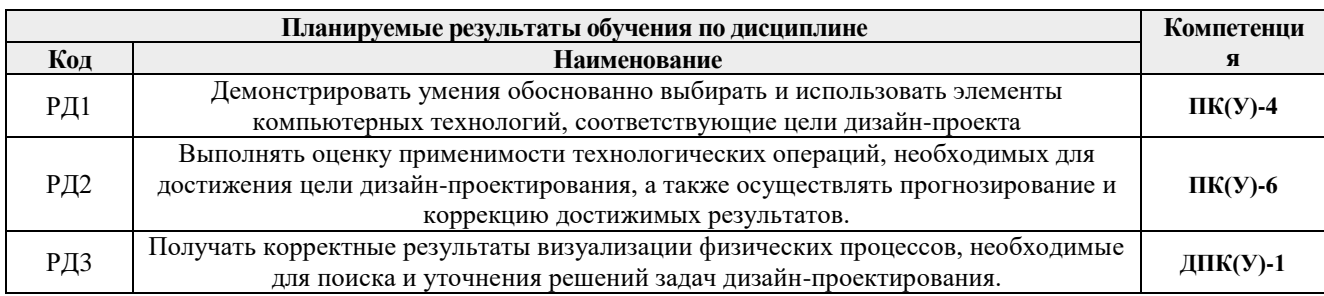

Оценочные мероприятия текущего контроля и промежуточной аттестации представлены в календарном рейтинг-плане дисциплины.

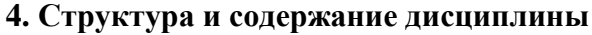

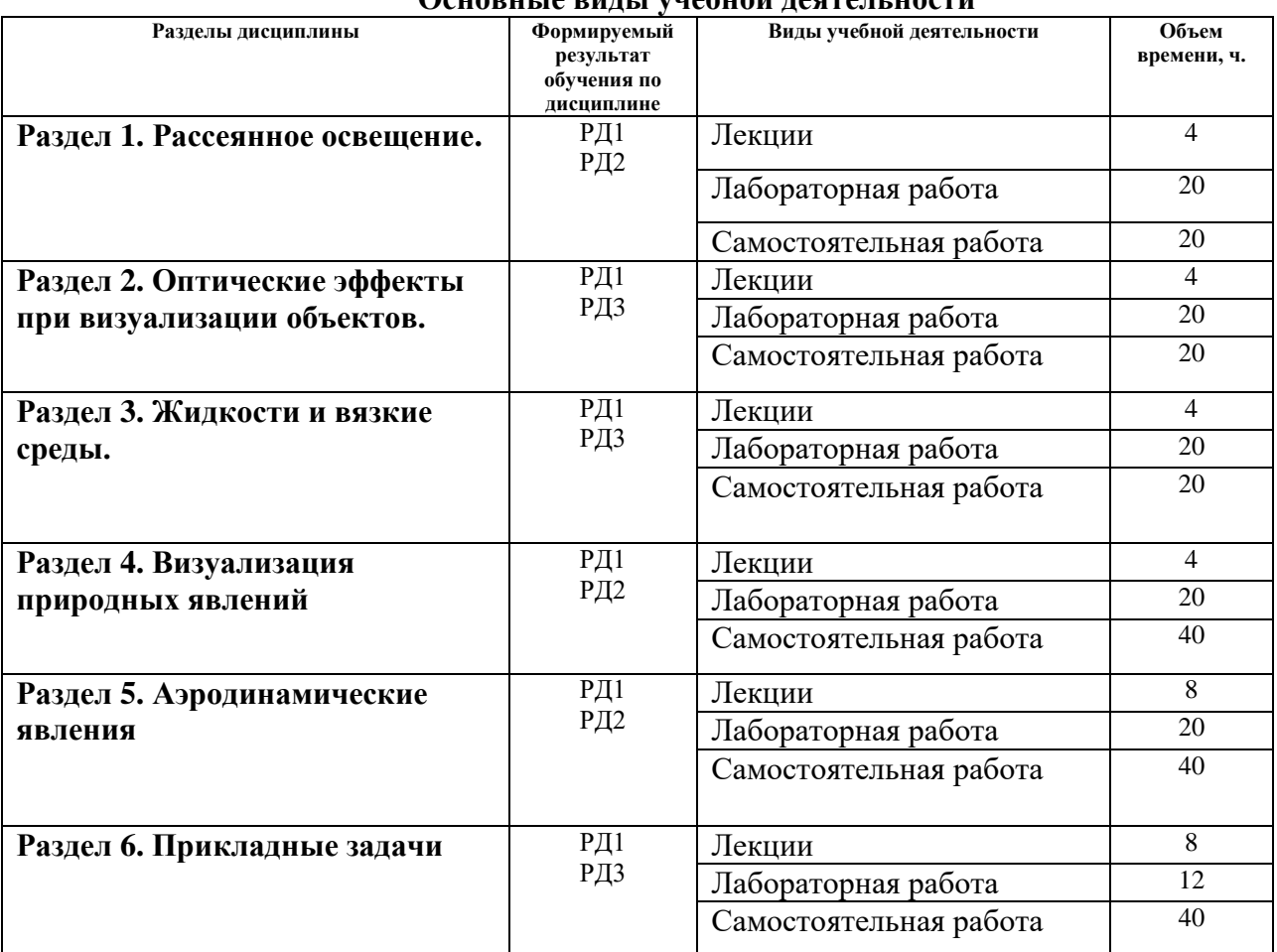

## **Основные виды учебной деятельности**

Содержание разделов дисциплины:

#### **Раздел 1. Рассеянное освещение.**

#### **Темы лабораторных занятий:**

- 1. Системы расчета рассеянного освещения.
- 2. Моделирование освещения в помещении.
- 3. Средства имитации дневного освещения.
- 4. Приемы оптимизации расчета освещения.

#### **Раздел 2. Оптические эффекты при визуализации объектов.**

#### **Темы лабораторных занятий:**

- 1. Преломление света.
- 2. Каустика.
- 3. Подповерхностное рассеяние.
- 4. Физические параметры SSS.
- 5. Дисперсия. Визуализация ювелирных изделий.

#### **Раздел 3. Жидкости и вязкие среды.**

#### **Темы лабораторных занятий:**

- 1. Системы частиц и их свойства.
- 2. Мягкие поверхности. Эффекты плавления.
- 3. Визуализация течений.
- 4. Конденсация

#### **Раздел 4. Визуализация природных явлений**

#### **Темы лабораторных занятий:**

- 1. Моделирование процессов горения.
- 2. Ветер, смерч и способы их моделирования.
- 3. Фрактальные структуры. Рост кристаллов.
- 4. Старение и разрушение.

#### **Раздел 5. Аэродинамические явления**

# **Темы лабораторных занятий:**

- 1. Обтекаемые объекты.
- 2. Моделирование аэродинамической трубы.
- 3. Поиск формы с низким аэродинамическим сопротивлением

#### **Раздел 6. Прикладные задачи**

#### **Темы лабораторных занятий:**

- 1. Защита от дождя.
- 2. Верификация пыле-проницаемости оболочек
- 3. Обтекаемость в гидродинамике.
- 4. Бионические структуры.

## **5. Организация самостоятельной работы студентов**

Самостоятельная работа студентов при изучении дисциплины (модуля) предусмотрена в следующих видах и формах:

- Изучение тем, вынесенных на самостоятельную проработку.
- Поиск, анализ, структурирование и презентация информации.
- Выполнение домашних заданий, расчетно-графических работ и домашних контрольных работ.
- Подготовка к лабораторным работам.
- Подготовка к оценивающим мероприятиям.

#### **Тематика курсовых проектов (теоретический раздел)**

1. Использование средств визуализации в разработке объектов промышленного дизайна.

#### **6. Учебно-методическое и информационное обеспечение дисциплины**

## **6.1. Учебно-методическое обеспечение**

- 1. Ризен, Ю. С. Информационные технологии в дизайне. Основы : учебное пособие / Ю. С. Ризен, А. В. Шкляр; Национальный исследовательский Томский политехнический университет (ТПУ). — Томск: Изд-во ТПУ, 2015. URL: <http://www.lib.tpu.ru/fulltext2/m/2015/m222.pdf> (дата обращения 12.04.2017). — Режим доступа: из корпоративной сети ТПУ. — Текст : электронный.
- 2. [Ризен, Юлия Сергеевна.](http://catalog.lib.tpu.ru/files/names/document/RU/TPU/pers/31096) Основы компьютерной графики и сайтостроения : учебное пособие [Электронный ресурс] / Ю. С. Ризен, А. А. Захарова; Национальный исследовательский Томский политехнический университет (ТПУ). — 1 компьютерный файл (pdf; 3.5 MB). — Томск: Изд-во ТПУ, 2015. — Заглавие с титульного экрана. — Электронная версия печатной публикации. — Доступ из корпоративной сети ТПУ. — Системные требования: Adobe Reader. URL: http://catalog.lib.tpu.ru/catalogue/simple/document/RU%5CTPU%5Cbook%5C327202 (дата обращения 12.04.2017)

#### **Дополнительная литература**

- 1. Плаксин, А. А.. Mental ray/iray. Мастерство визуализации в Autodesk 3ds Max [Электронный ресурс] / Плаксин А. А., Лобанов А. В.. — Москва: ДМК Пресс, 2012. — 258 с.. — Книга из коллекции ДМК Пресс - Информатика.. — ISBN 978-5-94074- 645-4. URL: http://catalog.lib.tpu.ru/catalogue/simple/document/4815 (дата обращения 12.04.2017).
- 2. Информатика в инженерной деятельности : учебно-методичекое пособие [Электронный ресурс] / Национальный исследовательский Томский политехнический университет (ТПУ), Институт кибернетики (ИК) ; сост. С. А. Рыбалка ; Г. И. Шкатова. — 1 компьютерный файл (pdf; 8.0 MB). — Томск: Изд-во ТПУ, 2017. — Заглавие с титульного экрана. — Электронная версия печатной публикации. — Доступ из корпоративной сети ТПУ. URL: http://catalog.lib.tpu.ru/catalogue/simple/document/RU-LAN-BOOK-106755 (дата обращения 12.04.2017).

## **6.2. Информационное и программное обеспечение**

Internet-ресурсы (в т.ч. в среде LMS MOODLE и др. образовательные и библиотечные ресурсы):

1. Электронно-библиотечная система «Лань» - <https://e.lanbook.com/>

#### Лицензионное программное обеспечение (в соответствии с **Перечнем лицензионного программного обеспечения ТПУ)**:

Удаленный рабочий стол с программным обеспечением

[https://appserver01.main.tpu.ru/RDWeb/Pages/ru-RU/Default.aspx;](https://appserver01.main.tpu.ru/RDWeb/Pages/ru-RU/Default.aspx)

7-Zip; Adobe Acrobat Reader DC; Adobe Flash Player; Far Manager; Google Chrome; Microsoft Office 2007 Standard Russian Academic; Document Foundation LibreOffice; Autodesk 3ds Max 2020 Education

Полный перечень лицензионного программного обеспечения находится по ссылке (сетевой pecypc vap.tpu.ru.)

#### 7. Особые требования к материально-техническому обеспечению дисциплины

В учебном процессе используется следующее лабораторное оборудование для практических и лабораторных занятий:

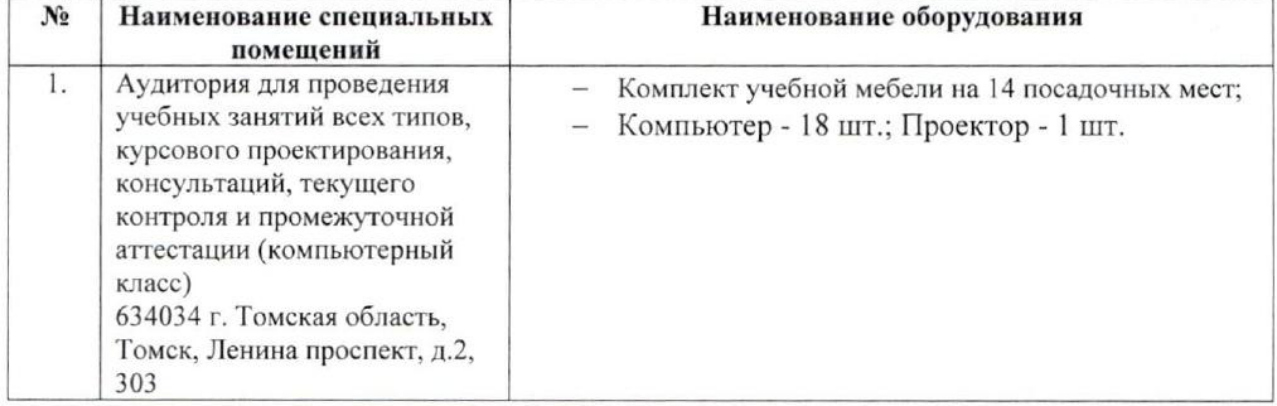

Рабочая программа составлена на основе Общей характеристики образовательной программы по направлению 54.03.01 Дизайн / Промышленный дизайн / (приема 2017 г., очная форма обучения).

Разработчик(и):

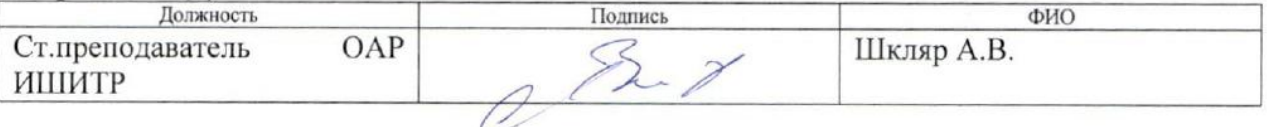

Программа одобрена на заседании кафедры ИГПД (протокол от «23» мая 2017г. №9).

Заведующий кафедрой руководитель отделения на правах кафедры, к.т.н, доцент

/Филипас А.А./

# **Лист изменений рабочей программы дисциплины:**

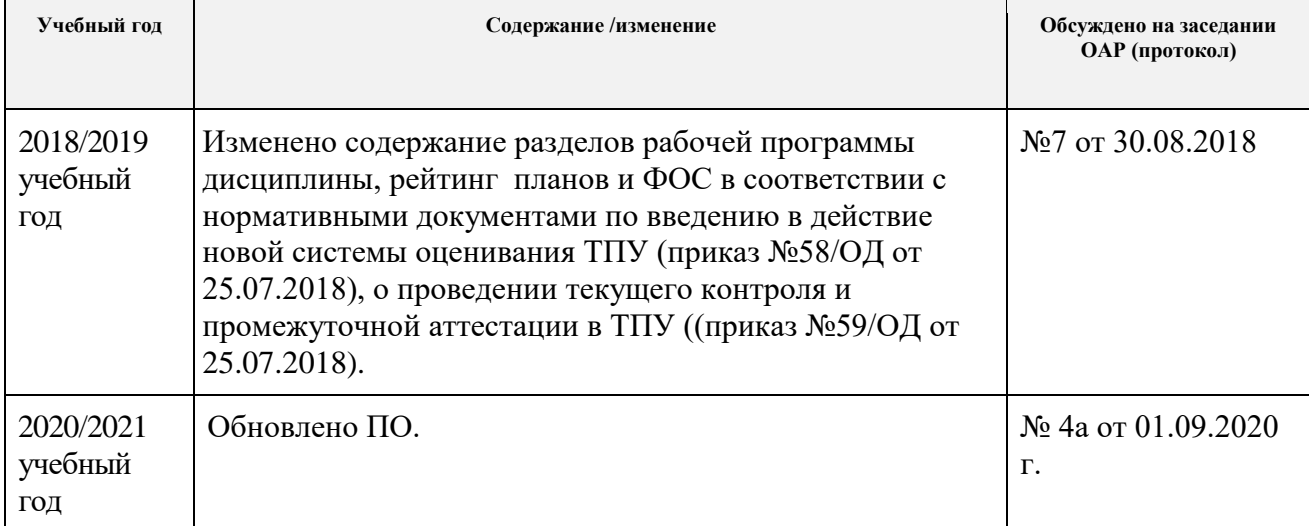